# Raleway Download

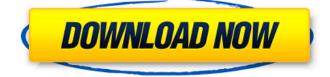

#### **Raleway Font Photoshop Download Crack+ (2022)**

\* \*\*Quick Tips icon\*\* : Tapping this icon shows tips about using the feature. \* \*\*Shortcut icon\*\* : Tapping this icon opens the keyboard view and displays the shortcut keyboard. \* \*\*Slow motion icon\*\* : Tapping this icon shows the fast/slow speed icon for the feature.

#### Raleway Font Photoshop Download Crack+ Full Product Key For Windows

Adobe has made a whole library of Photoshop images for public use; which we have collected here for you and can download as any image format you like, e.g. JPG, PNG, GIF, EPS and SVG. You can also download the images by copying and pasting the links into your browser of choice, or simply by clicking the images in the article. The images are for personal, non-commercial use only. This collection is categorized so that you can find what you need quickly. First, you need to choose the correct category: If you want to download images to insert into your website, put them into the Web icon category. icon category. If you want to create custom icons or just edit existing ones, put them into the Icon icon category. icon category. If you want to create custom icons or just edit existing ones, put them into the icon category. If you want to create images for a canvas, put them into the Canvas icon category. If you want to create images for a canvas, put them into the Canvas icon category. If you want to create images for a book or magazine, put them into the Book or Magazine icon category. icon category. If you want to create images for a book or magazine, put them into the icon category. If you want to create your own graphics, put them into the Creator icon category. icon category. If you want to create your own graphics, put them into the Creator icon category. If you want to create emoji, put them into the Emoji icon category. , put them into the icon category. If you want to create emoji, put them into the icon category. If you want to edit existing images, put them into the Edit icon category. icon category. If you want to edit existing images, put them into the icon category. If you want to enhance an image, put them into the Enhance icon category. icon category. If you want to enhance an image, put them into the icon category. If you want to enhance an image, put them into the icon category. If you want to create a new design, put them into the Icon album icon category. icon album icon category. If you want to create a new design, put them into the icon category. If you want to create a new design, put them into the icon category. If you want to create a 05a79cecff

## Raleway Font Photoshop Download Crack [Win/Mac] [April-2022]

How Do I Know If I'm Being Infested By Ants In My Household? How do I know if I have ants in my home? It's normal for ants to walk on your food in your kitchen and drink water. They do this to find food and drink. Be sure you have a clean food source such as milk, butter, or bread. In your garage they will crawl all over and gather food all over. When they find new food sources, they will set up what's called an ant trail. This is a small path they follow to get to the food. They will drop granules on the trail to help the others find the food. They will also have a huge mound of soil on your house. They usually travel about a foot-and-a-half per ant per week. They also like to set up mounds. Ants will set up mounds to defend themselves when they feel they are about to be attacked. As an ant colony gets bigger, they will make paths leading out to other areas in your home. If your kitchen or other food areas are covered with ant trails and mounds, you have an ant problem. A common symptom of ant infestation is seeing ants crawling on food. If you use ant bait, this may make them easier to see. Usually you will first see them in the garage or under your sink. If you see ants in your kitchen, they are most likely new house ants. They start out as the Eastern colonies and when they infest your house, they form a Southern colony. They are usually found in the kitchen or garage area where food is. As they get larger, you will notice the trails and mounds on your house. The house ants will also be in your attic and crawl spaces. You will see them in the bedrooms in the evening, around baths and in the laundry room. If you see a large number of ants you can check your food supplies and also look in drains. You will see them around garbage. They will also travel along walls, under doors, and in attics. They can leave a tunnel in the walls of your house that should be inspected. You can also pull down tiles to check for them. You will usually see them on walls and in ceilings around plumbing and electrical wiring. If you see ants in your home, you need to find out if it is termites. Termites can also crawl in your food supplies, have food supplies around your home

### What's New In Raleway Font Photoshop Download?

@param offset \* @param offsetTimes \* @return \*/ public static boolean createContent(String srcPath, int desiredSize, int offset, int offsetTimes) { BitmapFactory.Options options = new BitmapFactory.Options();

## System Requirements For Raleway Font Photoshop Download:

General: OS: Windows 7/8/8.1/10 (32-bit or 64-bit) Processor: Intel Pentium 4 1.6GHz or equivalent Memory: 1 GB Graphics: 1024MB Video card Hard drive: 1 GB DirectX: 9.0c Language: English Network: Internet connection required for online features Accounts: Primary (Online): One account per person. Secondary (Offline): Allows access to all the online features

https://mandarinrecruitment.com/system/files/webform/xandari460.pdf

http://www.ambulatorioveterinarioiaccarino.it/wp-content/uploads/2022/07/Adobe photoshop cs 8 crack.pdf https://susanpalmerwood.com/adobe-photoshop-15-1-download/ https://rocky-scrubland-82626.herokuapp.com/free\_photoshop\_download\_for\_hp\_windows\_7.pdf

https://johnsonproductionstudios.com/2022/06/30/adobe-photoshop-cc-2017-0-2-mac-linux/

https://www.careerfirst.lk/sites/default/files/webform/cv/photoshop-cc-free-download-no-trial-version.pdf http://spyglasshillbp.net/?p=3471

https://unibraz.org/photoshop-cs3-free-activation-code-for-license-with-the/

https://www.careerfirst.lk/sites/default/files/webform/cv/photoshop-free-download-for-pc-highly-compressed.pdf

https://spacefather.com/andfriends/upload/files/2022/07/tYG8jKzHD2DD384k8eMU\_01\_6bc30c04d2f56f5c96f080884c58a5f c\_file.pdf

https://www.cameraitacina.com/en/system/files/webform/feedback/hecbeni696.pdf

https://beautyprosnearme.com/stunning-acrylic-paints-and-pattern-compatible-vector-free-photoshop-pattern/

https://ex0-sys.app/upload/files/2022/07/7o45GryREsRu2gLuvEsB\_01\_e5424a87b7feba03f231d1d5da9e41a4\_file.pdf https://attitude.ferttil.com/upload/files/2022/07/RflGzQDVqYGqLT28UD9k\_01\_e5424a87b7feba03f231d1d5da9e41a4\_file.pdf df

https://www.pokemythology.net/wp-content/uploads/2022/06/Adobe Photoshop 70 Free FontDownload 24.pdf https://ezellohub.com/adobe-photoshop-7-free-download/

https://stonerx.me/upload/files/2022/07/ngwJANQ6p9rTT9XqQdCu\_01\_e5424a87b7feba03f231d1d5da9e41a4\_file.pdf https://www.prarthana.net/pra/6240/

http://ballyhouracampervanpark.ie/wp-

content/uploads/2022/07/download\_adobe\_photoshop\_cs3\_full\_version\_crack\_with\_keygen.pdf